# Testing and Improving Deployment of ATLAS Releases to CVMFS

Tomáš Stefan

# \$ whoami

#### Student between bachelors and masters studies

Enthusiast in:

- · computer security
- · open source
- · Rust

## Prague, Czech Republic

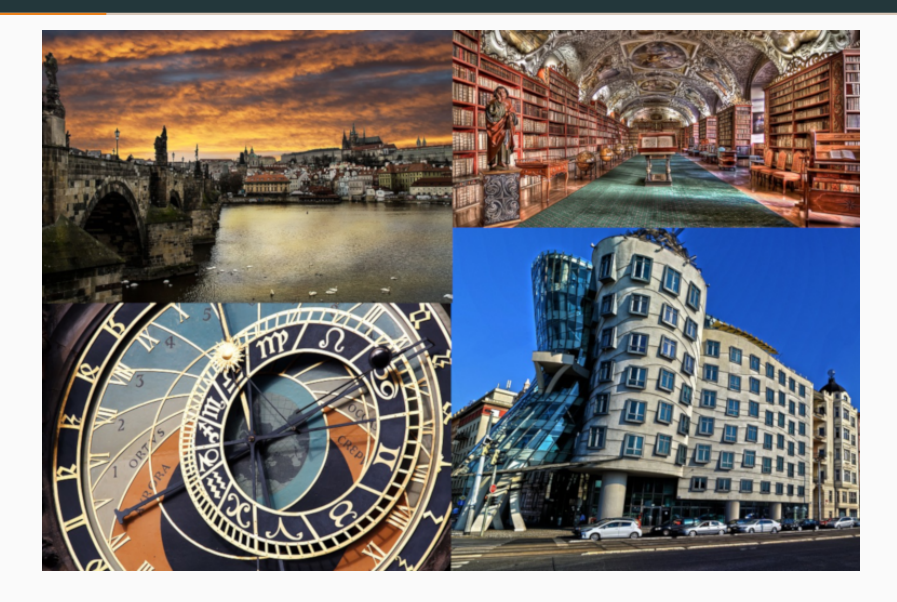

Main task

Compare ATLAS software (Athena) publication to CVMFS in various conditions:

- current approach vs. simultaneous publications
- physical machines vs. virtual machines
- different backends

Why Athena? – It is big enough & real world scenario

#### What is the CVMFS?

- POSIX read-only file system in user space (a FUSE module)
- way to deploy software on the worldwide distributed computing infrastructure
- using HTTP allows integration of existing solutions for aggressive caching and reduces firewall-related problems

I got access to five physical servers and four virtual servers

I needed to setup everything by hand on each machine before each test, and then run shell script with measured publication

That was terribly slow process

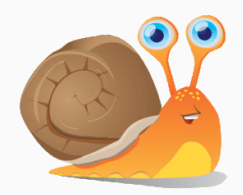

The setup before each test was almost always the same and very time consuming

I decided to move to an Ansible for automated process. Now it is faster and much more reliable

Now the initial phase lasts a bit over an hour

- download the releases
- setup CVMFS gateway, release managers, …

And the cycle of setup + test is completed in about six hours

#### Main task - Results I

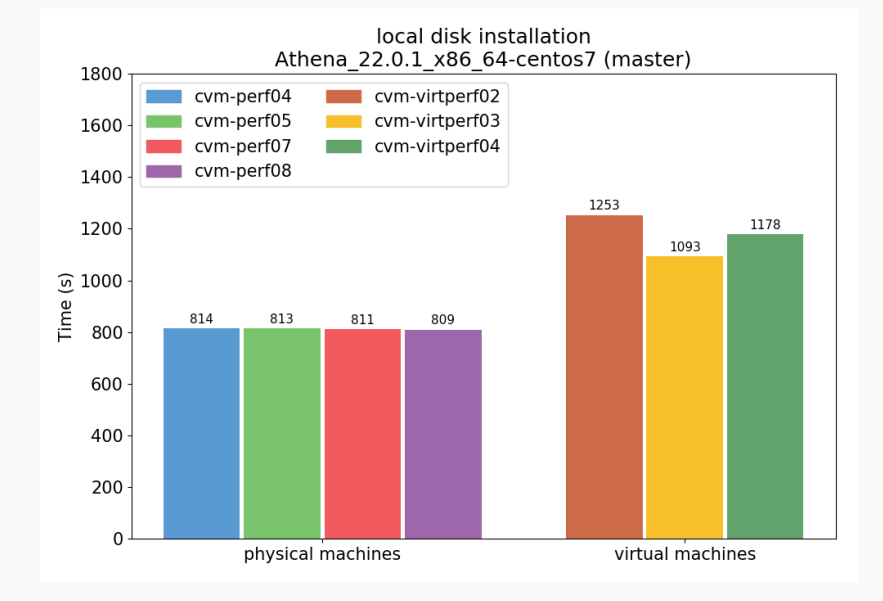

### Main task - Results II

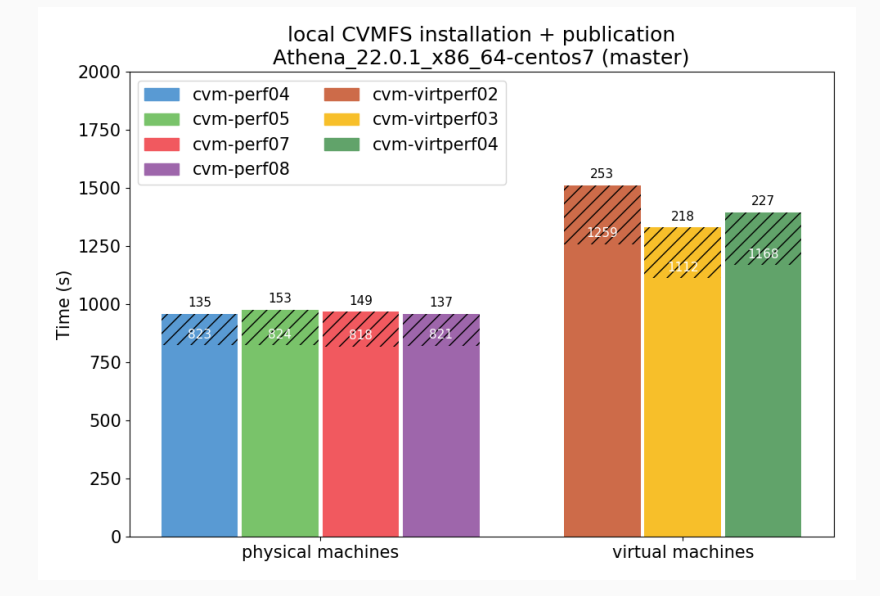

### Main task - Results III

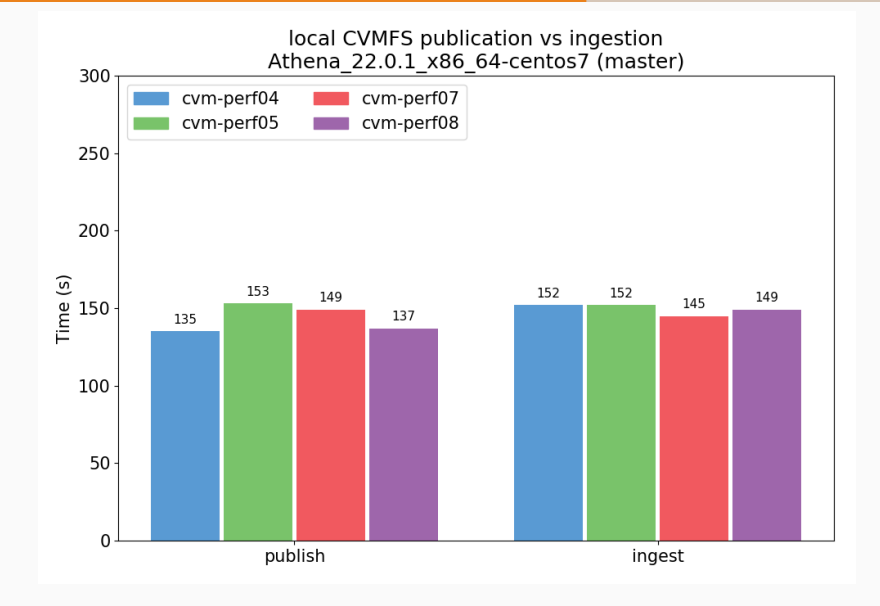

### Main task - Results IV

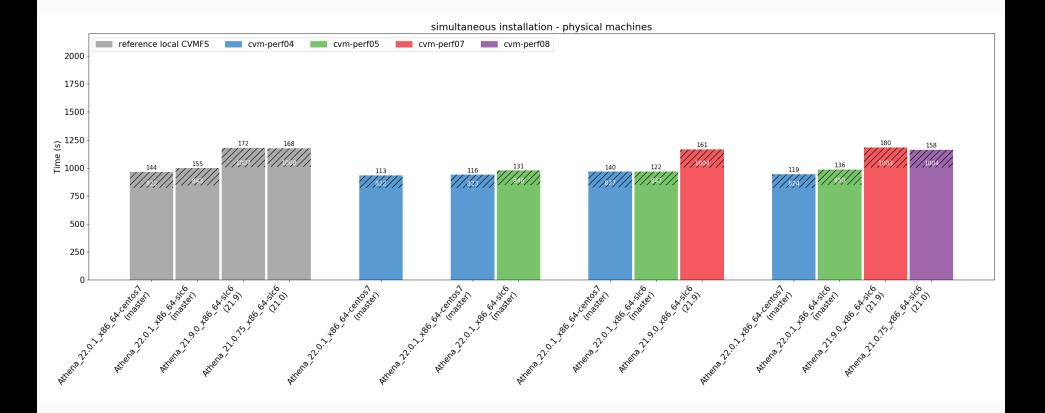

After the simultaneous installation, we did also verify the functionality by running some jobs - everything worked as expected

I was asked to also test more simultaneous publications than is the current number of receiver processes (4 publications to 1 worker) - slightly higher times, finished well

During the tests we didn't see any crash of CVMFS, not even in the new RM and GW functionality

## Main task - All results

All the results together with the Ansible playbook can be found here

If you have a few spare machines and some time, the tests should be easily reproducible

Feel free to contact me at ts@stdin.cz

Side project

#### CVMFS manual pages + help

```
$ man cvmfs_server
$ man cvmfs server <subcommand>
$ cvmfs_server help <subcommand>
$ cvmfs_server <subcommand> --help
```

```
$ cvmfs_server help check
cvmfs server check - Checks if the repository is sane
```
Synopsis: cvmfs\_server check [options] <fqrn>

Options:

- -c : disable data chunk existence check
- -i : check data integrity (may take some time)
- -r : repair reflog problems
- -s : path to nested catalog subtree to check
- -t : tag (check given tag instead of trunk)

The tool is written in shell, need to write own solution

Before each cvmfs\_server subcommand are placed documentation variables

```
_CVMFS_DOC_CHECK_SHORT="Checks if the repository is sane"
_CVMFS_DOC_CHECK_SYNOPSIS="[options] <fqrn>"
_CVMFS_DOC_CHECK_OPTIONS="\
c:disable data chunk existence check
i:check data integrity (may take some time)
 ... "
```
cvmfs server check()  $\{ \ldots \}$ 

"*It's hardware that makes a machine fast. It's software that makes a fast machine slow.*"

–Craig Bruce